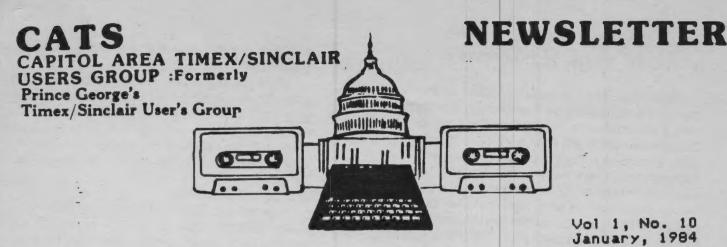

Vol 1, No. 10 January, 1984

|                              |   | ***CONTENTS**               |   |                           | 1 |
|------------------------------|---|-----------------------------|---|---------------------------|---|
| Things to Come               | 1 | Gemini 10X/ Memotext Review |   | More on Telecommunicating | 1 |
| From the Editor              | 2 | Line Renumbering            | 6 | Program Merging for Free  | 1 |
| A Message From the President | 3 | Special Interest Subgroups  | 7 | B 17 Reunion              | 1 |
| Newsletter Committee Report  |   |                             | В | T/S in the Lab            | 1 |
| Member Survey                | 4 | A Program Template          | 9 | Moving Marquee Display    | 1 |
| ,                            |   | An Improved LIST            | 9 |                           |   |

# LEST MONTH'S EDITORIAL WAS NO PREDICTION

# OF THINGS TO COME!

HOWEVER!

TIMEN has anounced the resignation of Dan Ross and the reorganization of the computer company. The only thing we know at this writing is that Mike Jacobi will take the helm. Lots of Good Luck to TIMEX in 1984. We look forward to some great things from Waterbury.

On the lighter side: JACK EWALD, Eastern Regional Manager for Timex, visited with us at the December meeting. He spoke of some of the plans for 1984 and delivery of new components. In particular the T32050 Telephone Modem.

It was anounced that there would be more contact between TIMEX and the USER GROUPS. Timex wants to share its technical expertise with the users and will do so wherever possible. All we have asked for is the wherewithall to use the machine as it was intended.

To start off the NEW YEAR with a BANG, Jack is attempting to arrange for one or two of the Engineers to visit with us at the January 14th meeting. Here is your chance to get-all those questions answered that have been bugging you. In order to do so please put your questions in order to do so please put your questions in writing and get them to the club mail box by no later than January 10. We also would like a full house. So please all mark your calanders for Saturday, Jan. 14th at 2 P,M, sharp. There will be special drawings for those that show before 1:30 P.M.

If you ordred SINC Magazine you should have received the January issue last week

and read the great review of the Wors Processors. WORD SINC II which has been advertised for the past three months in this Newsletter came out NUMERO UNO. Get your order in at the special club price now as we can't hold the price any longer. It goes to \$20 January 15. Your postmark will count.

We are working with three or four Data Base Programs and will come out with a So far Tom Wood's ZX review in February. So far Tom Wood's ZX PRO/FILE is tops. We will try and arrange a Club Special Price for anyone Who Wants it. Let me know of your inteest.

Jack Ewald was kind enough to donate Software for Door prizes. We will start with drawings at the January Meeting. Rememberif you show before 1:30 P.M. you get a special drawing.

By the time you read this we hope the MODEM will be in the stores. It lists at \$119.95 but we think will sell for \$99.95. Call your favorite Timex Dealer and place your orders now. This helps them and you are guaranteed a MODEM early.

on 60 minute We will have a Special cassets at the January meeting. This is a repeat of the tape at the November meeting.

There have been some meat programs for the TS1000 and 1500 in FAMILY COMPUTING. See inside for a Program from the January 1984 issue. It is "NEW YEAR'S EVE".

Let me take this opportunity to wish you all a HEALTHY AND HAPY NEW YEAR. It certainly has been a pleasure working with you all during 1983. Let's hope that 1984 will take us to bigger and better things.

# JULES GESANG

This column was typed with WORD SINC II+

# FROM THE EDITOR

Happy New Year! It looks like CATS is starting out on the right foot. As I write this, the copy that I've recieved is lying on the floor beside me. It looks like there are ever more contributors with more to say. Keep it up! CATS Newsletter is looking pretty good these days. Several callers have commented on it. Amid all the continuing pleas for new material (we still need that), we should realize that we are one of the best Timex newsletters that are published. The broad support that has been generated has created a newsletter that reflects the wide areas of expertise of the members. Moral? KEEP IT UP!

I really can't say how much I appreciated the help I've gotten on this edition. We've been trying to speed things up to clear room for Christmas, and succeeded - but only because of the cooperation of a lot of people: see the list below. I attended two parties last night; a standard office party, with lots of folks I didn't know standing around, and the newsletter paste-up party. The refreshments were spartan (all the coffee or icewater you wanted), but the paste-up party was the one that I'll remember. We passed around some info, got some new ideas, and created most of what you're looking at right now. Two thoughts arise from this. First, there is a lot of room for other special interest groups to do the same thing - see Steve Johnson's note in this issue. Second, how about a pot-luck dinner for the club? I suggested having all the recipies printed out on a T/S 2040, but was hooted down. Let me know if you have a place we could use for such an affair.

\*\*\*\*\*\*\*\*\*\*\*\*\*\* DURS TIME

When you all become heads of major computer corporations, don't forget that you must have paid your dues. In this case, the tariff is ouite reasonable: \$12.00, reduced to \$6.00 if you joined after July (as recorded in our archives). Either type of member will then be paid up through next December.

GOINGS AND COMINGS

A good West Coast newsletter, I-West, is stopping as of January - the real reasons are unknown, but I believe that if they had the support we are enjoying, they would still be with us.

A new publication for Timex owners has come out - T-S Horizons. I've seen two issues and they look very good. Subscriptions are \$12.00 /12 issues, to T-S Horizons, 2002 Summit St., Portsmouth, OH 45662. Bifforts like this deserve our support.

Mark fuela

PROGRAMMING TINTS & HIPS

While I would be the last to point out another's error, Syntax committed a grevious sin in their May, '83 issue. In their version of a banner program, they named a variable LEN, identically spelled to the token LEN. This must not be done! It's very confusing to the reader (or de-bugger). In some computers such words are called prohibited words; and there's good reason for the prohibition.

If you're programming in German, remember to make your programs Benützerfreundlichkeit.

SUBMISSIONS for this newsletter are eagerly solicited. The primary function of this newsletter is to serve as a method of communication between members: thus, when selecting material for each

issue, first priority will be given to member's submissions. Publication of material does not transfer rights from the author; in fact, it may

establish priority.

Submissions may be reviews, articles on applications, programming techniques, hardware, or anything else you can imagine. Pertinent articles from other publications will also be considered.

I would prefer material to be typed, single spaced, in 3%" columns - but don't break your back: the Xerox dosen't really care.

# NEWSLETTER TEAM

| ME MOTE :      |               |
|----------------|---------------|
| Ned Beeler     | Sarah Fisher  |
| Carsie Bozeman | Jules Gesang  |
| Mike L. Cohen  | Gyuri Grell   |
| John Conger    | Mihaly Grell  |
| Audry Curnutt  | Steve Johnson |
| Bob Curnutt    | Walt Sillars  |
| Hank Dickson   | J.M. Vallin   |
| Maddi Durholz  | Stew Vance    |
| Mary Feldman   | Rick White    |
| Mark Fisher    |               |

### 1984 MEETING and NEWSLETTER DEADLINE

| •       |      | Meeting | Newsletter S | ubmissi |
|---------|------|---------|--------------|---------|
| January | 1984 | 14th    |              |         |
| Februar |      | 11th    | January      | 23,198  |
| March   | 1984 | 10th    | February     | 20,198  |
| April   | 1984 | 14th    | March        | 26,198  |
| May     | 1984 | 12th    | April        | 23,198  |

#### ON THE NEWSLETTER

I was quite impressed with the response we had and the number of people who turned out to help with the newsletter.

. I saw a newsletter, that competes in quality and size with periodicals that have a substantitial price tag.

I congratulate the newsletter team for a job well done.

#### ON THE MEETING

The meeting went as well as could be expected, considering our special guest was a little tate.

Nevertheless we did get some good news from TIMEX, in that some long overdue hardware is on its way.

I do thank Jack Ewald for his time and consideration in visiting our group and answering our questions. And I thank you for making him feet welcomed.

The computer check on our names, that each of us performed seemed quite successful. So as a standard feature, the computer will be set up at each meeting, and members can be re-sponsible for their records. You can check your name as you

sign in, and new members can be added to the list as they join.

#### THE NEXT MEETING

For the next meeting we hope to have:

- 1.Mark Fisher give us the low-down on exactly what happens inside the computer, when the switch is turned on.
- 2.More discussion on program writing. This will include flowcharting and other techniques.

If you have anything to add to the discussion, you will have an opportunity to share it.

- 3.We<sup>\*</sup>ll prop up the monitor again and try somemore programing.
- 4. And we'll take some time to here from you and what you are doing with your computers.
- 5. THE MODEM -- yes lots more on the modem -- lots mare.

SEE YOU ALL NEXT MEETING

NED

#### A WORD OF THANKS

Our thanks to BILL ALBUGH for his unsolicited donation to the riub treasury.

EXECUTIVE COMMITTEE

# NEWSLETTER EXCHANGE COMMITTÉE NOTES

The newsletter exchange committe has only been a two member effort and now will be integrated with the newsletter publishing committee. The newsletters we receive will be indexed and reviewed for articles of interest for reprinting in CATS-NL (with permission). The following organizations organizations are currently exchanging newsletters with CATS:

> TS USER P.O.Box 155 Vicksburg, MI 49097

The Greater Cincinnati T/8 U.G. 11 Funston Ln Cincinnati, OH 45218

ZX U.G. of New York Box 560, Wall Street New York, NY 10005

P.O.80x 644 Safety Harbor, FL 333572

Westinghouse ZX80/81 U.G. Advanced Technology Laboratory 80x 1521 Baltimore, MD 21203

Triangle Sinclair U.G. 206 James St. Carreoro, NC 27510

The Central Pennsylvania T/8 U.G. RD 1, Box 539 Centre Hall, PA 16828

New Jersey Sinclair Computer Club 10 Marion 66Ave. Shorthills, NJ 07078

Sinclair/Timex U.G. Boston Computer Society Three Center Plaza Boston, MA 02108

T-S Horizon (NL only) 2002 Summit St. Portsmouth, OH 45662

I am happy to say that CATS-NL is, in my opinion, one of the top 10 newsletters in the U.S. As nice as that sounds, it won't last much longer if the non-contributing members don't give our poor overworked editor and tiny staff a hand producing CATS-NL. Let's have "MORE IN 184" 184" ...

-Steve Johnson

# \*\*\*\* CLUB SURVEY RESULTS \*\*\*\*

So far, only 25 questionaires have been returned. Net everyone responded to all the questions, so the totals do not add up:

Equipment: ZX-80, 1; ZX-81,3; T/S 1000, 27, T/S 1500,1; 16K RAM, 2h; 6hK RAM,3; 20h0 printers,10; other type printer, h; modem; 1; large keyboard, 10; memotech assembler, 1; VIC-20, 1.

Background: (beginner's) level 1, 1; level2 6; level 3,6; level 4, 10; level 5, 2.

reason for joining: To learn BASIC, 13; to learn about machine code, 15; to meet others, 19; to learn about new equipment, 19; to learn about new programs, 17; to learn to use commercial programs, 12.

What kind of club is wanted: Biggest, 1; most helpful, 21; friendliest; 10; other, 0.

Meeting changes: Perfect, 5; More product demos., 4; More program demos., 6; More beginner info., 8; More advanced info., 3; Separate interest groups, 6; More time to talk to those around me, 4; More tutorials, 9; Other, 4.

Newsletter changes: Perfect; 4; More general information, 3; More program reviews, 3; more book reviews, 0; More hardware reviews, 3; More tuborials, 11; More news from other clubs, 1; More advertizing, 1; Frogram mods., 1.

HOW WILL YOU FELP: Do nothing, 5; Help on committees if called, 11; Write for newsla latter, 4; Volunteer for committees, 2; Coordinate committees, 1; Nobody offered to start a committee.

#### SKILL LEVEL COMPARISON

| OWN 4                                                    | MEET ING              | NEWS LETTER |
|----------------------------------------------------------|-----------------------|-------------|
| 2<br>3<br>4<br>2<br>5<br>1<br>6<br>2<br>7<br>1<br>8<br>9 | 1<br>3<br>2<br>2<br>2 | 3 2 1 3 2   |

INTEREST IN SPECIFIC COMMITTES: B ASIC education, 6; Machine code education, 5; Newsletter, 2; Library, 2; Interclub communication, 3; Newsletter advertizing, 1; Publicity, 2; Meeting planning, 2; Membership, 2; Contests, 1; Telecommunication, 1.

# SOME NEW BOOKS OF INTEREST

The Complete HANDBOOK of PERSONAL COMPUTER COMMUNICATIONS

Everything You Need To Go On Line With The World. Equipment, Software, The Source, CompuServe, Dow Jones, Dialog, BRS, Orbit, Information Bank and Newsnet. Alfred Glosssbrenner by St. Martin's Press, \$14.95

THE COMPUTER PHONE BOOK

A Complete Annotated Listing of Names and Numbers so you can go on line with over 400 Systems Across the Country Mike Cane by New American Library, \$9.95

WORD PROCESSING AND BEYOND

The Complete Introductory Computer Book Great Text with Tips on Purchasing Hardware and Software plus Resource Networks, Computer Supplies, Public Access Bulletin Boards Fred Stern by John Muir Publications, \$9.95.

#### Notes From The Librarian

Please note following, the phone number listed for Michael N. Cohen in the Program Library is wrong. The above program will list his phone number, and show you one way to make a lable. Please excuse th error.

#### Michael L. Cohen

| 10 FRINT                                                 |
|----------------------------------------------------------|
| 20 PRINT TAB 1;" TAB 19;"                                |
| 30 PRINT TAB 1: "301-262-4642"<br>TAB 18: "301-252-4642" |
| 35 PRINT TAB 1;"                                         |
| 40 PRINT<br>60 GOTO 10                                   |
|                                                          |
|                                                          |

301-262-4642

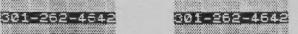

The GEMINI 10X Printer and MEMOTEXT Word Processing:

At recently advertised prices of \$269. and \$275., the Star Gemini 10% Printer offers everything that Prowriter and Epson 80 do at \$100. and \$200. (respectively) less.

It can print compressed type of 17 characters per inch, which you are reading, plus Elite of 12 per inch, plus Pica at 10 per inch, plus the clouble—wide, and also Italics which Prowriter cannot do. And even bix type sizes on one line.

It can print symbols and punctuation that are not on the TS keyboard: & % ! @ ' # and many other symbols such as: \( \frac{1}{2} - \frac{1}{2} - \frac{1}{2}

For clarity's sake, it can backspace and place a / over an 0 or 0 and make a clear zero: 0 or 0.

Along with the printer, which seems to do everything advertised, I also got the MEMOTEXT word processor. While the docmentation does leave something to be desired, I was able to concoct a reasonably decent business letter the first day and a much better one the second day.

With Mark Fisher's help, I learned to make the line justification process work when I inserted non-standard punctuation. It was in the instructions all the time, but I missed them the first time around. I have seen much worse documentation, though.

My impression after a month's learning experience is that the MEMOTEXT and GEMINI . 10X combination is pretty terrific. It is very useful for small business as well as personal writing and computing. And I have a new respect for the TS membrane keyboard. I find I can type quite fast (MEMOTEXT is as fast as anyone can type) corrections are so easy, I don't worry about mistakes. Now, if I could only spell!

MEMOTEXT provides easy editing of text, inserting new material, correcting mistakes, and deleting characters or lines. Whole paragraphs or chapters may be moved as a block to new locations. Text can be searched rapidly by character strings for editing or updating.

Flexable controls for formatting of letters, reports and forms is provided. An extensive list of commands gives pretty complete control of both the word processor and the printer, which incidently comes with a 282 page manual!

An important feature for my business is the Data Management Program that is integrated into MEMOTEXT. It really is two programs in one. You can set up an extensive list of names, addresses, phone numbers, etc. - six lines of 32 characters each - in which I cram substantial info on subcontracters. I use the data files to make a phone list including key names as well as to address letters and envlopes, specially useful for form letters. I run off to subs.. notices twenty envelopes, at the rate of one a minute from a format in memory and on tape.

other word. only processing experience has been on the TRS 80 III. writing the VU-CALC Handbook with Scripsit. I truly believe my equipment is about equal in output and ease of Considering that operation. is 10% that of my TRS investment friend's, I think that says a lot the TS 1000 and my low cost but full sized printer. I now really do expect finish rewriting the VU-CALC Handbook on my own equipment very soon. As a final word, my advice for those intending to get into word processing with a full sized printer, buy from the lowest priced source. Ignore stores that sell at \$30. to \$50. more on the promise to give instruction "support". It just is not there.

Your best bet to get started, if you need help, is the Users Group. With people like Mark, or even beginners like me, available to demonstrate or advise by phone, you can get going with a minimum of cost and frustration and an optimum level of productivity and satisfaction. I did.

John Conger, 773 8384 or 654 5751

# WHAT DO YOU WANT FOR YOUR TIMEX SINCLAIR?

- Applications
- · Utilities
- Games
- **Expansions**
- News and Reviews
- Practical Advice

Get all this every month with SYNTAX newsletter. Everything you need to get the most from your ZX/TS computer. Just \$29 for a full year of SYNTAX, devoted to your computer.

Order yours today.

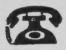

617/456-3661 MC/VISA/AMEX/DINERS

RD 2 Box 457. SYNTAX Harvard, MA 01451

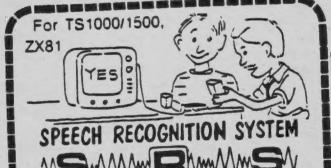

Teach your computer to obey your voice commands! Plug-inunit w. cassette, documentation. No computer changes. See SYNC Vol. 3, No. 6 - pr46

Assembled \$34.95, Kit \$29.95, Cassette only: \$9.95 ppd

COMP-COOLER Power supply-Computer interface Cool your computer, No more overheating crashes! Simply plug-in. No modifications. \$7.95 Postpaid

WINKY SORRD & Cassette-Computer Interface

"worth its weight in gold" Timex Sinclair User Vol. 184 review Solves your LOADING problems! Duplicates TS/ZX cassettes

Lifetime guarantee Assembled \$19.95, Kit \$14.95, earphone \$1, S&H \$1

# G. RUSSELL — ELECTRONICS

RD 1 Box 539-S, Centre Hall, PA 16828 814-364-1325 MasterCard/Visa 10am-8pm, Check/MO

FREE information and list of utilities on request

-------

# LINE RENUMBERING

This month, I'll apply the knowledge of a program's structure [Nov. newsletter] to a task that is often desired when writing your own proprams.

One of the hallmarks of BASIC (as opposed to Pascal or COBOL) is its use of line numbers. The computer uses them to find the correct spot in the program to jump to. Program lines are maintained in line number order by the computer. When you finish writing a line, the computer adds the binary equivalent of each constant, determines the correct position in the program file, makes the right amount of extra room, and moves it from the workspace to its new home. Line numbers need not be consecutive (1,2,3,4); but they must be in order (1,3,20,9000). Usually line numbers are increased by 10 for each line. This allows easy insertion of extra lines, simply by assigning the new line a number between the two existing lines.

What if you numbered your program consecutively, as Don Mayes did in Stargazing With Your T/S? [Dec. newsletter] The program will run fine, but what if you wanted to add a line between 32 and 33? No, the Timex won't accept 32.5. You would have to start at line 93; EDIT it, change its number to something larger, re-enter it, and repeat the process all the way back to line 33! All GOTOs and GOSUBs would also have to be changed. This same situation can occur during development of a new program, even if you originally started with lines on even tens - it's easy to have to add more than nine lines between any two, as you are working out the bugs.

CLARIFYING THE TASK

There is a solution - a RENUMBER utility. You can't just POKE new numbers in at random, though. You need to take advantage of the regularities in the program file to find the right places to POKE the new numbers. What do we know about line structure?

i) The program file always starts at 16509.

The first two bytes of each line hold the line number - that's where we'll have to do our POKE ing.

3) The next two bytes hold the line length (not including the first 4 bytes) - we'll use these to get to the next line.

ON TO PSEUDO-CODE

Here's the plan. X is set at 16509. The contents of address X and X+1 are combined to check the current line number - with a STOP if the first line of the RENUMBER routine is reached (you can't use this routine to renumber itself!). The new number (N), is POKED into X and X+1, then incremented as desired. X is moved to the next line - line length +4 (for the header). And back around. You'll still have to edit the lines that contain

GOTOs and GOSUBs, but there aren't as many of them.

ON TO BASIC 9990~LET X=16509 9991 LET N=10 9992 IF PEEK X\*256+PEEK (X+1) >=9 000 THEN STOP 9993 POKE X, INT (N/256) 9994 POKE X+1,N-256\*INT (N/256) 9995 LET N=N+10 9996 LET X=X+4+PEEK (X+2)+256\*PE E (X+3) 9997 GOTO 9992

# AND BEYOND

It's possible to include the GOTOs and GOSUBs as well, but it requires a lot of programming. Here's what has to be done. i) The program file must be scanned, and a table built up, of the locations of GOTOs and GOSUBs, along with the line numbers they refer to.

2) A second pass through the program is made, the old numbers are checked against the numbers in the table: if they match, the new number is entered in its place: and the line numbers are changed.

The program file is scanned a third time, and each GOTO and GOSUB is given its new number reference.

THE PERILS OF PROGRAM DEVELOPMENT

I have finished the first section of this expanded program. In that process, I thought of some potential bugs. To wit; computed GOTOs (GOTO 10\*X) would not be correctly modified. Computed GOTOs are not used very often, and I wasn't worried about leaving that out. The binary representation would also hve to be changed; again, not a real problem, just another subroutine. A bigger problem is that the size of the program varies with the number of digits in the line number. If the original read GOTO 20, and the revised version had to read GOTO 300, the program file would have to be lengthened by one byte. I can't think of any way around that one in BASIC; and that's the end of the project. Mark Fisher

As Creative Computing says, "the reason we don't have an errata column is because we don't make mistakes." Boggler, in the Dec. issue, contains some graphics DATA statements that were very hard to interperet. They weren't wrong, but they could have been clearer.

To get line 920, Type: (underline = GRAPHICS SHIFT.b=space)

b5bbb,bbb8bYTb8bYTb8bYTb5bbb,"

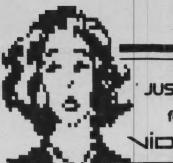

# Video Advertising JUST GOT AFFORDABLE.

for more information:

VIDIOFF PO 80x 3118 Wayland Sq. Providence, Rt. 02908 - 0118

# SPECIAL INTEREST SUBGROUPS FORMING

CATS users' group is beginning to show real potential as an organization with a purpose and the ingredients for achieving that purpose. However, there is still a need to address the specific interests the membership.

It will be imposible to meet all of these needs at the monthly meetings, so it is time to organize subgroups for special interest topics. These "self-forming" subgroups should meet as their members see fit and work on projects of their own choosing. These members can then give an "experts panel" presentation at one of the monthly meetings.

specific Most of U.S lack enough knowledge to be a "solo-sucess" at the projects that really interest us. So, let's get our heads together at some projects "RAM-sessions" and have some fun learning from each other.

To aid our members in identifing other members with similar interests, We Will try to collect data on these interests through the following questions:

- I am interested in application for \_\_.
  - A. Home use (general
  - B. Business use (general)
  - C. Modem communications
  - D. Ham communications
  - E. Controlling appliances
  - F. Robotics development
  - G. Astronomy/physics
  - H. Entertainment/games
  - I. Educational use
- 2. I would like to be able to . J. Use commercial or public software
  - K. Program in BASIC
  - L. Use advanced BASIC techniques
  - m. Program in machine code N. Program in Forth, etc.

| Member #                                |          |                            |  |
|-----------------------------------------|----------|----------------------------|--|
| 1                                       |          |                            |  |
| 2                                       |          | -                          |  |
| ,,,,,,,,,,,,,,,,,,,,,,,,,,,,,,,,,,,,,,, |          | -                          |  |
|                                         |          | suggestions<br>at the next |  |
| meeting                                 | or leave | filled in                  |  |
|                                         |          |                            |  |

\*\*\*\*\*\*\*\*\*\*\*\*\*\*\*\*\*\*\*\*\*\*

# CALCULATING BOND YIELDS

One of the pleasures of hacking at a T/S 1000 is the luxury of saving a lot of keystrokes on your calculator. I recently wrote this to examint the current interest yield of a bond or other interest-bearing investment which can be purchased at margin. A 16% cupon bond can yield a net return of 19.05% return at the right price and bought at margin interest paid.

The variable NETR of the program is the return after deducting margin interest. Bonds can be bought for 30% margin but I prefer 35% for saftey. Current margin interest is around 12.75%. (You can change margin and margin interest by making changes in lines 4 and 5.3

You can do your own income tax calculations after this. A subroutine can calculate the after-tax net.

A listing format permits comparisons between investments under consideration.

Please don't complain of making 19% on 16% investment. This is leverage. Interest is paid on face value, and you pay interest on the amount you borrowed.

Stew Vance

# BOND YIELD AT MARGIN.35 INT.1275 ENTER NAME, COUPON, PRICE. PERCENT NETR COUPON PRICE RET BOND 47.18 23.5 42.72 19.05 45.13 21.48 41.75 18.07 INTH02 18 MW.C86 16 OGKI01 13 030 JR8916 109 .629 86.25 109.5 PRINT "BOND YIELD AT MARGIN .35 INT.1275 PRINT REM BY STEW VANCE. LET MIR=.1275 LET M=.35 GOSUB 100 PRINT ENTER # LET M= 100 # GOSUE 100 # GOSUE 100 # PRINT "ENTER NAME, # PRINT AT 30; "BOND"; TAB 21; # PRINT AT 44; "PRICE"; TAB 21; # PRINT AT 45; "PRICE"; TAB 21; # TAB PRINT AT N, 0; A\$; # TAB PUT A\$ # TAB PUT AB 14; PRICE; # TAB PUT AB 14; PRICE; # TAB PUT AB 14; PRIC ENTER NAME, COUPON, .OSOB\_ 200 ET RET=(COUPON)/(PRICE+M) ET RET=RET+100 RINT TAB 21;INT (RET+100+ (RET#100+. 5) /100 58 PF 59 PF PRINT TAB 27; NETR PRINT AT 20,0; "ENTER NEXT B 50 GOTO 12 100 LET N=7 110 RETURN 120 LET N=N 130 RETURN 100 LE. 110 RETURN 120 LET N=N+1 130 RETURN 200 LET NETR=((COUPON-(BAL\*MIR)) )/(PRICE\*M)) \*100 '210 LET NETR=INT (NETR\*100+.5)/ 100 215 RETURN

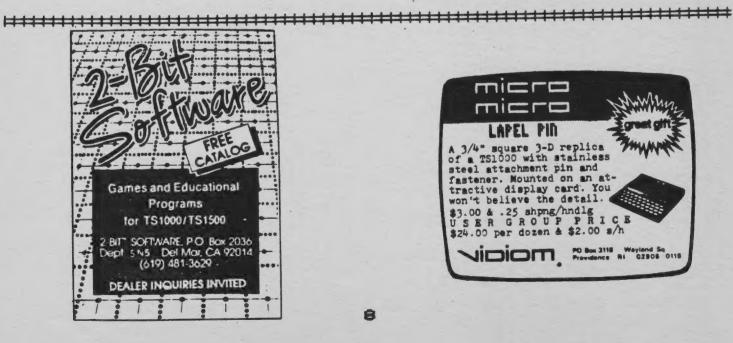

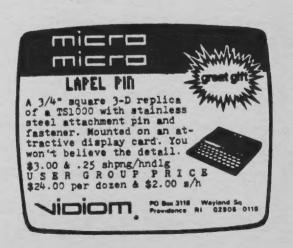

# PROGRAM LAYOUT

Program layout is a very important consideration, now that the T52068 is here with it's MERGE feature.

Listed below is the standard program frame I use. This system allows me to MERGE specific subroutines, with out the fear of overwriting important program

You will notice that the first 1000 lines are empty. In this area, the most frequented subroutines are stored.

Lines 1000 thru 1499 are used for the Menu or Body of the program. And lines to 5500 will be used for the body of the program

lines at 9000 or more are The lines at 9000 or more are used to store routines seldom accessed, such as initialization

Using this system, it will be practicable to have a tape with many different routines, which can be installed into your program at the flick of a switch.

Imagine, assembling a program from a library of ready made routines, with only a half a dozen written lines.

THIS AREA IS USED TO STORE FREQUENTLY USED ROUTINES REM REM REM REM

#### MERGE AREA

REM

REM

REM

5

10

100

500

4001

REM

REM 1000 REM \*\*\*\*\*\*\*\*\*\*\* 1001 REM \* MENU 1100

1300 REM 1400 REM IF LEN J\$>1 THEN GO TO 1000 IF CODE J\$<49 OR CODE J\$>55 THEN GO TO 1000 1410

1450 GO SUB VAL J\$\*500+1000

1500 REM \*\*\*\*\*\*\*\*\* 1501 REM \* HIEM NO. 1 \* 1502 REM \*\*\*\*\*\*\*\*\*\* 1503 REM

2000 2001 2002 2003 2500 2501 REM E ITEM NO. 3 E

2502 2503 \*\*\*\*\*\*\*\*\*\* 3000 REM 3001 3002 REM ITEM NO. 4 B REM \*\*\*\*\*\*\*\*\*\*\* REM 3003

3500 3500 3502 3503 4000 REM REM # ITEM NO. 5 B REM REM REM

\*\*\*\*\*\*\*\*\*\* A ITEM NO. 6 a 4002 REM \*\*\*\*\*\*\*\*\*

4003 REM \*\*\*\*\*\*\*\*\* 4500 REM FEMALENO, 7 + 4501 REM 4502 REM \*\*\*\*\*\*\*\*\*\* 4503 REM 5000 REM # ITEM NO. 8 # 5001 REM 5002 REM \*\*\*\*\*\*\*\*\*\*

5004 REM SAVE "PROGRAM" LINE 1000 5050 REM 5499

MERGE AREA REM REM

5002 7000 REM MERGE AREA REM 7001 7002 REM

5003

6000

6001

8998

8999

9900

REM

REM

REM

REM

REM MERGE AREA 8000 REM 8996 8997 REM

# REM INITIALIZATION

9902 REM THIS AREA IS USED TO 9903 REM INITIALIZE YOUR PROGRAM 9904 REM 1.e.SET YOUR VARIABLES 9906 REM AS DONE BELOW 9907 REM 9912 DIM P\$(X,12): PRINT "P\$ = 0 FFICE PHONE" 9914 DIM D\$(X,5): PRINT "D\$ = DA

9916 DIM M\$ (X,4): PRINT "M\$ = ME MBERSHIP #" 9918 DIM Q\$ (X,1): PRINT "Q\$ = PA YMENT STATUS" 9920 DIM Q\$ (X,15): PRINT "O\$ = O CCUPATION"

9922 DIM E\$ (X,6): PRINT "E\$ = E0 UIPMENT" DIM I\$ (X,6): PRINT "I\$ = IN 9924

TERESTS 9925 RE 9930 RE REM REM

"CONSISTANCY IS A MOST IMPORTANT CRITERIA" 9950 REM 9950 REM 9970 REM

\*\*\*\*\*\*\*\*\*\*\*\* AN IMPROVED "LIST" FUNCTION

#### BY RICK WHITE

BY RICK WHITE

IF YOU DON'T HAVE A PRINTER,
THEN TRYING TO REVIEW OR MODIFY
A BASIC PROGRAM CAN BE RATHER
CUMBERSOME, ESPECIALLY IF THE
LENGTH OF THE PROGRAM IS MORE
THAN A FEW SCREEN-FULL'S. IF
YOU DO HAVE A PRINTER, THENST",
BUT AFER A PROGRAM IN OF THE
READLY PROGRAM IN OF THE
READLY FOR A GO WILCKLY. WHEN
THE WHOLE PROGRAM IN OUNTER
READLY FOR A GO WILCKLY. WHEN
THE FOR A GO WILCKLY. WHEN
THE FOR A GO WILCKLY. WHEN
THE FOR THE LAST LINE NUMBER
THE SCREEN-FULL, YOU MEER
THE CHECK FO,
NUMBER'. WEEPS GOUT THE KEYS. AND
SEARCHING ARECT NUMBER
SEARCHING ARECT NUMBER
FOR THE CORRECT NUMBER
SEARCHING ARECT NUMBER
THE OUT AND A SPECIFIC
ROUTINE.
ANNOYING. CONTINUED OF 10 ANNOYING. continued on p.10

continued from p.9

continued from p.9

THIS IMPROVED "LIST" FUNCTION
WILL ALLOW YOU TO USE "CONT" TO
VIEW EACH PROGRAM SEGMENT ON THE
SCREEN IN PROBLEM THEORY
LEACH PROGRAM SEGMENT LIST
SCREEN IN PROBLEM THEORY
LEACH PROGRAM SEGMENT LIST
SCREEN IN PROBLEM THEORY
LEACH PROGRAM SEGMENT LIST
SCREEN IN PROBLEM THEORY
LEACH PROBLEM THE NEXT LIST
SCREEN IN PROBLEM THEORY
NUMBER, DISPLAYED HE PROBLEM THE
COMPLETELY PRINTED LAST WHEE
SCREEN FULL URS HOUSE
SCREEN FOULURS HORE
SCREEN FOULURS HORE
SCREEN FOULURS HORE
SCREEN FOR THE
SCREEN FOR THE
SCREEN FOR THE
SCREEN FOR THE
SCREEN FOR THE
SCREEN FOR THE
SCREEN FOR THE
SCREEN FOR THE
SCREEN FOR THE
SCREEN FOR THE
SCREEN FOR THE
SCREEN FOR THE
SCREEN FOR THE
SCREEN FOR THE
SCREEN FOR THE
SCREEN FOR THE
SCREEN FOR THE
SCREEN FOR THE
SCREEN FOR THE
SCREEN FOR THE
SCREEN FOR THE
SCREEN FOR THE
SCREEN FOR THE
SCREEN FOR THE
SCREEN FOR THE
SCREEN FOR THE
SCREEN FOR THE
SCREEN FOR THE
SCREEN FOR THE
SCREEN FOR THE
SCREEN FOR THE
SCREEN FOR THE
SCREEN FOR THE
SCREEN FOR THE
SCREEN FOR THE
SCREEN FOR THE
SCREEN FOR THE
SCREEN FOR THE
SCREEN FOR THE
SCREEN FOR THE
SCREEN FOR THE
SCREEN FOR THE
SCREEN FOR THE
SCREEN FOR THE
SCREEN FOR THE
SCREEN FOR THE
SCREEN FOR THE
SCREEN FOR THE
SCREEN FOR THE
SCREEN FOR THE
SCREEN FOR THE
SCREEN FOR THE
SCREEN FOR THE
SCREEN FOR THE
SCREEN FOR THE
SCREEN FOR THE
SCREEN FOR THE
SCREEN FOR THE
SCREEN FOR THE
SCREEN FOR THE
SCREEN FOR THE
SCREEN FOR THE
SCREEN FOR THE
SCREEN FOR THE
SCREEN FOR THE
SCREEN FOR THE
SCREEN FOR THE
SCREEN FOR THE
SCREEN FOR THE
SCREEN FOR THE
SCREEN FOR THE
SCREEN FOR THE
SCREEN FOR THE
SCREEN FOR THE
SCREEN FOR THE
SCREEN FOR THE
SCREEN FOR THE
SCREEN FOR THE
SCREEN FOR THE
SCREEN FOR THE
SCREEN FOR THE
SCREEN FOR THE
SCREEN FOR THE
SCREEN FOR THE
SCREEN FOR THE
SCREEN FOR THE
SCREEN FOR THE
SCREEN FOR THE
SCREEN FOR THE
SCREEN FOR THE
SCREEN FOR THE
SCREEN FOR THE
SCREEN FOR THE
SCREEN FOR THE
SCREEN FOR THE
SCREEN FOR THE
SCREEN FOR THE
SCREEN FOR THE
SCREEN FOR THE
SCREEN FOR THE
SCREEN FOR THE
SCREEN FOR THE
SCREEN FOR THE
SCREEN F

THE PROGRAM TAKES 28 BYTES OF MACHINE CODE, AND CALLS SOME OF THE SUBROUTINES IN THE ROM. THE LABELS FOR THE ROM ROUTINES ARE THOSE USED IN LOGAN + O HARA S ROM DISASSEMBLY BOOK. THE INVERSE LABELS ARE MY OWN. THIS VERSION OF MACHINE CODE IS WRITTEN FOR LOCATION IN THE LAST 28 BYTES OF 16K RAM. IT MAY BE LOCATED TO OTHER ADDRESSES IF YOU PREFER. YOU PREFER.

> HEX ASSEMBLY

210000 -70 E63F START LD HL, SINE LD A,H
AND +3F
LD H,A
LD (E-PPC),HL
CALL LINE-ADDR
LD E,+00 67 220A40 MEST

CDD809 1E00 46 23 LD E, +00 1200 LD B, (HL) 46 INC HL 23 LD C, (HL) 4E DEC HL 2B LD (START+1), BC ED43E57F CALL OUT-LINE CD4507 JR NEXT 18F3

BY PLACING THE ROUTINE ABOVE RAMTOP, YOU MAY ENTER THE MACHINE CODE ONCE. THEN IT WILL BE UNDISTURBED BY "NEW" OR "LOAD"

FIRST RESERVE SPACE ABOVE RAMTOP BY RUNNING THIS SHORT PROGRAM:

POKE 16388,228 POKE 16389,127 2 POKE 3 NEW

THE ABOVE LINES MAY BE JUST AS EASILY ENTERED IN IMMEDIATE MODE. NOW, STORE THE MACHINE CODE IN THE PROPER LOCATION BY RUNNING THIS SHORT PROGRAM. YOU MAY WANT TO SAVE THIS ROUTINE BEFORE RUNNING IT.

4 LET A\$="2100007CE63F67220A" 5 LET A\$=A\$+"40CDD8091E0046" 6 LET A\$=A\$+"234E2BED43E5" 7 LET A\$=A\$+"7F" 8 LET A\$ = A\$ + "CD450718F3" 9 FOR I=0 TO 27 10 POKE 32740+I,16 \* CODE A\$ + CODE E A\$ (2) - 476 11 LET A\$=A\$(3 TO ) 12 NEXT I 13 NEW

AFTER YOU RUN THE ABOVE PROGRAM. THE ROUTINE IS IN PLACE, BUT NOT GUITE READY TO USE. AT THIS POINT, YOU MAY LOAD ANOTHER PROGRAM. THEN, TO USE THE NEW ROUTINE, ADD THESE LINES TO YOUR BASIC PROGRAM:

9990 STOP 9991 POKE 32741.0 9992 POKE 32742.0 9993 RAND USR 32740

NOW, USE "GOTO 9991" IN IMMEDIATE MODE TO START THE LISTING FROM THE BEGINNING OF THE PROGRAM. YOU MIGHT INSTEAD ENTER "LET L=9991" ONCE THEN USE "GOTO L" EACH TIME YOU WISH TO CALL THE LIST ROUTINE. USE "CONT" FOR SUCCESSIVE DISPLAYS.

IF YOU PREFER, YOU MAY START THE LISTING FROM THE LINE OF YOUR CHOICE BY INSTEAD USING THESE LINES OF BASIC:

9994 STOP 9995 INPUT L 9996 POKE 32741,L-256\*INT(L/256 9997 POKE 32742, INT (L/256) 9998 LET L=9995 9999 RAND USR 32740

IN THIS CASE, USE "GOTO 9995"
THE FIRST TIME, THEN "GOTO L"
THEREAFTER. THE USE OF "STOP" IN
THE ROUTINES ABOVE MAY BE
NECESSARY TO PREVENT A NORMAL
EXECUTION OF YOUR PROGRAM FROM
IMMEDIATELY LOSING ITS OUTPUT
DISPLAY BY GOING INTO THE NEW
LIST ROUTINE.

THE ABOVE VERSION IS FOR 16K. TO USE THIS ROUTINE WITH 2K, THE FOLLOWING LINES IN THE PROCEDURE ABOVE SHOULD BE ALTERED:

2 POKE 16389.71 7 LET A\$=A\$+"47" 10 POKE 18404+I,16\*CODE A\$+COD 10 FORE 18401,10 + 00L 83 + 01 9891 FOKE 18405,0 9992 FOKE 18406,0 9993 RAND USR 18404 9996 POKE 18405,L-256\*INT(L/256 9997 POKE 18406.INT (L/256) 9999 RAND USR 18404

HAPPY LISTING ...... DE NAST

Some of the best things in life are free! With my T/S1000 and modem, local computer bulletin board systems are just that-free!! As of this time I've accessed 5 boards in the Greater Baltimore local calling area without accruing any telephone charges. Most boards emphasize either a flexible message posting service or upload/download of public domain software (usually on an "exchange" basis). Some are operated by computer stores, in a non-commercial manner, during non-store hours while others are managed system operators (SYSOP's) from their homes and are "up" 24 hours daily.

Locating a phone number for just one local bulletin board always leads to others through message system announcements (or ask me). No matter what type of host computer the SYSOP uses (TRS-80, Apple etc.) all systems are accessible from any computer, including the T/S1000 with a modem and terminal software like Byte-Back's MD-2. Simply load the software, dial the number, and at the computer tone flip on the modem, hang up, hit the Enter key and presto- user-friendly prompts roll across the screen. Type responses to a question or two and logon to a menument instructions for use occurs.

From this point, depending on the board offerings, programs can be downloaded for adaptation, games played, software reviews, jokes, news, sales & want ads read, topics for discussion commented upon, and messages sent or scanned. Figure 1 is an example of a message to me from the SYSOP of the Italian Connection Bulletin Board in Pikesville (186-7633). A private message (E-Mail) is usually available, and if the SYSOP is home, a one-to-one CHAT is great fun.

Until a microdrive is available for the Timex, we can't easily use one for a full-fledged bulletin board system, but perhaps with Timex's to-be-released autoanswer modem we'll be able to at least "talk" to other Timex communicators.

Also, utilizing another "smart" feature of Byte-Back's MD-2 modem & software, I've downloaded material from Compuserve into my T/S1000 with 16k of memory; then I saved it on cassette tape. Reloading has been totally reliable and a result is shown as Figure 2. Notice that each screen is saved as a BASIC program REM statement, with not too unsightly graphic block characters. Fifteen screens at a time may be saved perman-

ently onto cassette tape in this fashion (or 60 with 60 K of memory). Since the Byte-Back Co. may be able to adapt its hardware and software to the T/S2068, its peripherals and more standard BASIC, I'm looking forward to a future of downloading more usable software from both Compuserve and the local bulletin boards.

# Figure I.

MESSAGE 5:

1510 MADDI DURHOLZ

FROM:

CATALDO

DATE TIME: TUESDAY, DECEMBE R 13, 1983 AT 22:14 MAIL TYPE: RESPONSE TO YOUR MAIL

WELL, ITES A GREAT IDEA...AND TH ATES THE PURPOSE OF THE DISCUSSION SECTIONS IN THE OPEN AND SOAP BOX PART OF THE BOARD. SO, WHY NOT START YOUR C OMMENTS AS A DISCUSSION? THANKS FOR CALLING.

# Figure 2.

1 REM

COMPUSERVE

PAGE IDS-410

- \* TYPES OF MUTUAL FUNDS \*
- 1 INTRODUCTION
- 2 BOND FUNDS
- 3 INCOME EQUITY FUNDS
- 4 GROWTH EQUITY FUNDS
- 5 MONEY MARKET FUNDS

LAST MENU PAGE. KEY DIGIT OR M FOR PREVIOUS MENU.

2 REM

COMPUSERVE

PAGE IDS-423

INTRODUCTION

PROGRAM MERGING FOR FREE Carsie Bozeman

There are numerous advertisements for programs and devices to merge programs in the T/S and even tho I, like Bernie, hate to pass up a bargain, I hate even more paying someone else to do something I can just as well do myself. After weeks of moving code back and forth I understood why I got such interesting displays (pokeing into D-FILE) and why the system crashed on occasion (poking into VARS) but I could not come up with an idea of how to move them out of the way until Mark suggested REM statements.

Lines 9900 thru 9912 move the program already in the program file to another location much higher in memory and gives you the numbers you will need to protect it from the second LOAD and to move it back down when you are

ready to merge the two.

If you don't have a printer, change the LPRINTs in 9910 and 9911 to PRINTs and have a pencil handy to jot down the results because you will need to lower RAMTOP to the values given for 16388 & 16389, insert the value of "A" in line 7117 of the MERGE routine and Bytes will come in handy, even invaluable if you want to avoid a crash. Here is the step by step procedure; 1. Enter lines 9900 thru 9912

2. Enter GOTO 9900.

3. POKE 16368, (the value given).
4. POKE 16369, (the value given).

exactly as they appear.

5. Press NEW then ENTER.
6. LOAD "the new program".

7. Enter lines 7110 thru 7123.

8. Delete all spaces and characters inside the parenthesis following the = sign in 7112 and replace with the line no. of your first REM statement (it should follow line 7123).

9. Insert the value of "A" in line 7117 after removing the parenthesis and all spaces and characters inside.

10. Enter PRINT PEEK 16396 + 256 \* PEEK 16397-16509 (note the result).

Now you enter enough REM statements to reserve the space the first program will occupy when it is peeked back down. This will

correspond to the value given for

Bytes in step 2.

You can make a REM statement. as long as you want but remember that the screen will hold only 704 characters so in order not to overload my ability to keep track I use a 320 byte line. That comes out as 2 bytes for the line no., 2 bytes for the line length, 1 byte for the REM character, 1 byte for the end of line (118) character and 314 dots, Xs or whatever.

Now you can use the EDIT and DELETE functions to recreate this line to your heart's content or at least get an integer number of the lines to match the bytes of the first program plus one more line to pick up the remainder. In other words, if your first program occupies 3200 bytes then you need 10 lines of 320 bytes. But if it is 3306 bytes long then you need 10 lines of 320 bytes plus an eleventh with 100 characters.

Liberal use of the 10thinstruction is recommended to make sure you have the exact no. of bytes needed and not one more or less. When the numbers come up right, enter GOTO 7110 and cross everything available.

7110 REM "MERGE"
7111 LET X=16508
7112 IF PEEK (X+1) \*256+PEEK (X+2)
)=(LINE NUMBER OF FIRST REM 5TATEMENT; THEN GOTT T116
7113 LET X=X+1
7114 IF PEEK X=118 THEN GOTT T11
2
7115 GOTO T113 THEN GOTT T11
2
7116 LET CLD=(ROUTINUE 7116 LET CLD=(ROUTINUE 7117 LET CLD=(ROUTINUE 7119 POKE NPM PEEK CLD 7110 LET CLD=32001 THEN 5704 7121 IF OLT=32001 THEN 5704 7122 LET 7119 GOTT T119

9900 REM "RELOCATE" 9901 LET DF=PEEK 16396+256\*PEEK 16397 9902 LET B=DF-1 9903 LET A=32000 9904 POKE A.PEEK B 9905 REM LPRINT A.B 9906 LET B=B-1 9907 IF B=16506 THEN GOTO 9910 9908 LET A=A-1 9908 LET A=A-1 9909 GOTO 9904 9910 LPRINT "A=";A,"BYTES=";DF-1 6509 9911 LPRINT "16388=";(A-256\*INT (A/256))-1,"16389=";INT (A/256)

# B-17 REJINITION

THE "LITTLE COMMPUTER THAT COULD" AND A DATA BASE PROGRAM BRING WWII VETS TOGETHER WITH NEW TIES.

...........

(As told by James Roberts in Family Computing, January 1984).

The Boeing B-17 heavy bomber designed in 1934 and accepted by the Army Air Corps in 1940, was the world's most formidable long-range bomber of the World War II era.

Although 12,000 B-17s were built and flown during World War II in all theatres of action, only a few remain today. The Confederate Air Force (C.A.F.), of which dames Roberts is a member, owns two of these restored aircraft. Last summer the C.A.F. sponsored a 26 week mational tour with one of the B-17 Texas Raiders' airplanes.

When Cincinnati, Ohio, where Roberts lives, was chosen as a tour stop, it was felt that a reunion of local former B-17 combat aircrewmen, would be an event with lasting memories.

In looking for at least 10 former crewmen to serve as honorary crew, Roberts was able to uncover 78 former B-17 combat aircrewmen. And was able with the TIMEX T31000 and the ORGANIZER to match up about 50 percent of these people as being in the same bombing group, bombing squadron, POW camp, or as having been shot down on the same mission. Roberts was getting calls from all types of people with information on the whereabouts of airmen in the Ohio area. He was using all manner of scrap paper to keep track of all the data. He discovered that he really could put his Timex to use. He had a T31000 at work and at home. By using the Organizer he was able to cross reference all manner of data on these men. He was able to match and cross match men who had not seen each other since the mid-forties. He found men living in the same zip code area. Two crewmen lived down the street from each other. Two other men, friends for 15 years and co-workers in the same industry were not aware that each had been B-17 crewmen and POWs.

Roberts located so many mer that he was able to pick, thanks to the Times Computer, a full crew from pilot to tail gunner, in the actual position they had flown. And in the order in which they had responded to the request. The first-come. first-served method was acceptable to everyone concerned, and the printout from his TIMEX 2040 printer quickly produces the homorary crew.

Cincinnati's City Council members issued a proclamation maming July 9,1983, as B-17 Day. The Mayor was present at formal teremonies on the airfield to read the proclamation and honor those gallant flying mem of World War II. Roberts said "I am not a fulltime locater of anythings, and I am sure that names and addresses could have been written with pencil and paper, but matching related data catagories without a computer would have been too time-consuming for me to undertake in the short time frame we had for planning."

Roberts also commented, "It was a most memorable and successful event. And the hard work and research required was fun and easy with my Timex TS1000, Organizer and 2040 printer."

(James Roberts, a locksmith who lives in Fairfax, ohio, is a colonel in the Confederate Air Force. He was a pilot over the Pacific in World War II. He contributes to a local Timex users' newsletter, and writes software reviews for FAMILY COMPUTING.)

jules gesang

#### UN-ADVERTISING DEPT

If anyone knows the whereabouts of the owner of FROG SOFTWARE, please contact Jules Gesang, at 301-922-0767, evenings. Their last known address was Box 95, Glenmont, NY

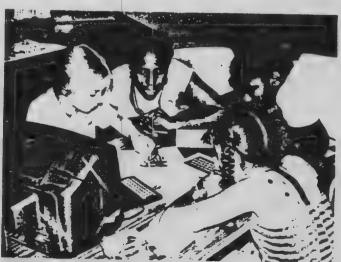

Prince George's County Library. Hyattsville, Md. held computer literacy classes for children at seven branches last summer, thanks to a computer systems analyst at the Department of Agriculture, who volunteered to design and conduct a program for children like these

LIBRARY JOURNAL/NOVEMBER 1, 1983

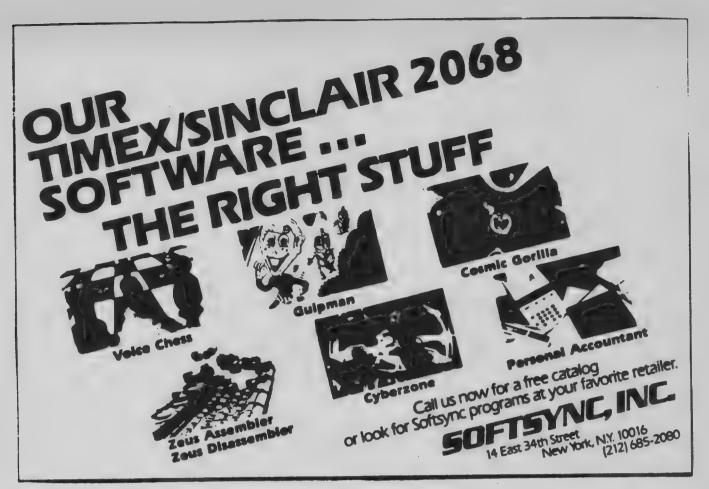

# T/S 1000 TO THE RESCUE IN THE LAB

Science is expanding its own frontier of the unknown in a spherical manner. This is causing the key to discovery, research funding, to be in short supply. Here is a perfect opportunity for the "toy computer" to show its Capabilities.

For a modest cost of \$100, a Timex-1000 computer and a Byte-Back control module is providing computer control for a research

For a modest cost of \$100, a Timex-1000 computer and a Byte-Back control module is providing computer control for a research study simulating the "self administration" of drugs to laboratory animals. This research is being performed at the Pharmacology Dept., Texas Tech University, Health Sciences Center, Lubbock, Texas (79430) by A.P.Leccese, W.H.Lyness and J.H.Pirch.

Laboratory rats in this study press a lever to receive a small, fixed volume dose of D-Amphetamine through an implanted catheter. The recorded pattern of self dosing is then simulated by a T/5-1000 program for future computer controlled experiments. This program can be easily altered to accompodate the dosing patterns of other species of laboratory animals.

Dr.A.P.Leccese can be contacted for a copy of this program at the above address.

-From "Trends in Pharmacological Sciences", Vol.4, No.11, Nov.1983, pg.446-7.

-Steve Johnson

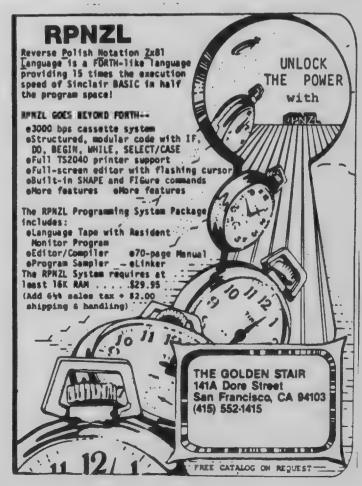

# MOVING MARQUEE DISPLAY

10 REM MOUING MARQUEE DISPLAY BY J.M.VALLIN 3DEC83 GOTO 80 20 A=1 B=3 C=3 LET C=3 LET D=4 LET E=5 PRINT AT 120 10,7; "ENTER A MESS 150 AGE 150 170 INPUT M\$ IF LEN M\$ (30 THEN LET M\$=M\$ " (LEN M\$+A TO 31) M = = M = + " 180 190 A\$(A) =" + \* \* LET ¥ . ¥. **₹** \*  $A \pm (B) = A \pm (A) (30) + A \pm (A) ($ 210 29) TO LET A\$ (3) =A\$ (B) (30) +A\$ (B) ( 220 TO 2 230 C LET B\$(A) =""""
LET B\$(B) ="""
LET B\$(B) ="""
LET B\$(B) = B\$(B)
FOR M=A TO 29
PRINT AT 10,M;A\$(A,M)
NEXT M CLS LET 240 250 NEXT M PRINT AT .11,29;8\$(B) FOR M=A TO 29 PRINT AT 12,30-M;A\$(3,31-M) 320 NEXT PRINT AT 11,A;B\$(B) FOR M=A TO 27 PRINT AT 11,M+A;M\$(M) 350 360 370 NEXT M 380 GOTO 30 

# ZX PRO/FILE

A machine language information storage and retrieval tool for 16-64K.

- Multi-word search capability
- Instant file access
- Ordered displays
- Definable printer functions
- Totally flexible file size
- 59 page tutorial manual Newsletter updates

THE MOST ADVANCED FILE MANAGER YOU CAN **GET FOR THE TIMEX** 

Ask for free specifications or send \$16.95 for cassette and manual to:

THOMAS B. WOODS

P.O. Box 64, Jefferson, NH 03583 Phone: (603) 586-7734 Visa, Mastercard welcome

For Home or Business WHAT ... WHEN ... HOW ...

# **LEARN HOW**

Train at home in spare time! previous experience needed! Now you can learn it all! Computer programming...computer applications...computer games...everything you ever wanted to know about com-puter operations! Write your own computer programs or use hundreds of programs use nundreds of programs already available...budgeting, real estate. bookkeeping, expenses, investments, interest, taxes, shopping lists, vacation planning, addresses, phone auditorial planning.

addresses, phone numbers, routing ...even foreign languages and graphics.

You il know what really happens when you have a computer problem with a bank. store, loan company, oil company, utility or anyone else. You'll be able to talk their language...understand why and how things happen, to be able to take the offensive when you're the victim of a computer error. Experts explain everything easy-to-understand language with step-by-step

. TIMEX COMPUTER INCLUDED WITH YOUR TRAINING . Plugs into any TV

. SEND FOR FREE FACTS!

COMPUTER TRAINING, Dept 00000 Scranton, Pennsylvania 18515

Please rush me free facts and color brochure that tells how I can learn computer applications. programming and operation at home in spare time. No cost. No obligation

| Name    | -     | Age |  |
|---------|-------|-----|--|
| Address |       |     |  |
|         | - 171 |     |  |

City/State/Zip

# TIMEX/SINCLAIR®

# BIBLE teaching programs

# **Cassette Software** for the ZX 81

Increase your knowledge of God's Word. Use for: Sunday School; Youth Groups; Church Fellowships; Bible Study & Missionary Awareness; New Converts. Programs give answers and Bible references. All calculate number and percentage of right/wrong answers

1. BOOKS OF THE BIBLE — Test your memory. Teaches correct order & location of the Bible books. Program gives helpful instructions as you learn.

Old Testament Books . . . . . . . . . \$4.95 New Testament Books ...... \$4.95 

Genesis through Revelation. Most books have 50 questions each.

Bible Book Quiz Ea. (Specify which book(s) wanted)
Money Back Guarantee. Send CK or M.O.:

> WILLIAMS ENTERPRISES 3101 Cheverly Ave. Cheverly, MD 20785

add: \$1 for S&H (single tape)

ac Ø. 96 Wall 71 ø ã E 3#6 7 .. PW 200 by 0 U sbur SYNC bute aden str U Dec 8 P and Noc T 0 den D te ·-67 u Se ran: 1- 5 I

CPI Pension

# How to make sure your retirement plan lives up to your expectations.

And to your uncle's new rules. Now that Uncle Sam has changed the retirement rules ("Tax Equity and Fiscal Responsibility Act of 1982," or TEFRA) you're going to have to change your plane

And you're going to need help. Objective, third-party help from someone who's more interested in helping you get the maximum benefits from your pension and profit sharing plans than in selling specific investments.

No one is more objective, or more experienced, than CPI. We do not sell investments or provide investment advice.

We'll review and, if necessary, redesign your plan and incorporate all external factors, like tax laws (even new ones) and inflation, to meet your internal needs.

We'll consider every avenue open to you, including profit sharing, money purchase pension, defined benefit and even IRA contributions.

We should mention that our plan study is not free, but it is free of the natural bias of the "free" studies offered by people with investments to sell.

Because all we provide is our service: day-in, day-out plan administration,

reporting and trust accounting.

Your retirement plan must be reviewed and possibly redesigned to conform to the recently enacted tax law. To find out how, and how much, do what more than 32,000 other CPI clients have done: find out more about our retirement plan study.

CALL: JOHN S. PAPANIA, JR., REGIONAL MANAGER IN BALTIMORE (301) 964-1400 IN WASHINGTON (301) 621-5556

WORD PROCESSING

for the

TIMEX / SINCLAIR COMPUTER

UPPER & lower case - with

NO HARDWARE ADD-ONS!

WORD SINC II+

TELEPHONE DAY:

|           |    | 4  |   |   | 1/3 | 1  | 6 | 1  | 1/0                  | 1                                                                  |
|-----------|----|----|---|---|-----|----|---|----|----------------------|--------------------------------------------------------------------|
| In Res We | -1 | ī  |   | Δ | 4.  | A  | A | 4+ | CC \$23.80<br>+51 da | Nissan Elmaich, 5169 Hugsbridge St.,<br>53D Paymerville, NY 13864. |
| Tons II   |    | 5  | ū | u | ū   | u  |   | c  | CC. 138.09           | Punk Saftware, PO Sun 1886, Sunn 33,<br>Smither, CO 90366          |
| Tomar     |    |    | ū |   | A   |    |   | C  | CC MM                | Burton Safronto, 401 N. Copus Rd.,<br>Kartenani, MD 43122.         |
| Towns     |    | A÷ | À | A | A   | A- | A | A  | CE 111.09            | Enters Females NASI Enterenders For.                               |
| TP14      | -  |    | П | 1 | C   | c  | 1 | D  | CC 99.95             | Maruette, FO Bas 797, Matters, GA 300                              |
| VU Wrom   |    | A  | A | 5 | 4   |    | - |    | 314.93               | Symmetry, Rt. 01, Ben 122.<br>Ont Rudge, INC 27310.                |
| Work Str. | 7  | ū  | A | A | A   | A  | A | A  | CC 1340              | Canal America, PO Str. 682.                                        |
| 2 Ton     | 4  | 4  |   | A | 0   | 0  | A | O  | CE LIAM              | Mandware, 15 Tests Cor., Named, MA 6176                            |
| 2.Weyen   |    | A  | A | 3 | A   | A. | A | 9  | - \$1 25 mg          | Relimate, 50 C St., Perrysburg, Chi 41991.                         |

TOTAL ENCLOSED

| Andrew SEE REVIEW SYNC MACRINE LISTE                    | AN/FE 1984 հայտարականումունի            |
|---------------------------------------------------------|-----------------------------------------|
| GESANG ASSOCIATES" POST OFFICE BOX 452, RANDALLSTOWN, N | D. 21133 TELE: 301-922-0767 AFTER 6 P.M |
| PLEASE MAIL ME TAPES OF WSII+ AT THE CLUBS              | SPECIAL OF \$13.00 PER TAPE (REG \$20)  |
| PLUS POST/HANDL. (SEE ABOVE) (MARYLAND RESIDENTS        | ADD 65¢ SALES TAX EACH TAPE).           |
| NAME                                                    | TOTAL FOR TAPES \$                      |
| ADDRESS_                                                | POST/HAND.                              |

PLEASE \_\_PUT ME, \_\_ DO NOT PUT ME, ON YOUR MAILING LIST.

+++++++++++++++ Software ---Feel free to Check where appropriate Name Hours when you can be requirements add additional reached Educational Scientific Simulation per if space too tight. paper Send the forms to: Cartridge Household Business Graphies is Listing Michael L. Colen 10 A Manor Circle Apt. 8 Takoma Park, ND 20912 301-270-5991, days after 11AM Brief Description Quality Control - 10 Memory Other Disk Tape Text Game TITLE Public Jomain (copying OK) (review only) Copyright 6

Capitol Area Timex/Sinclair Users' Group P.0.Box 725 Bladensburg, MD 20710

| comberships - \$10.00 (family/in                             | remberships - \$10.00 (family/individual); make checks parable to C.A.T.; If family members participating: |
|--------------------------------------------------------------|----------------------------------------------------------------------------------------------------|
|                                                              |                                                                                                    |
|                                                              |                                                                                                    |
| Occupation                                                   |                                                                                                    |
|                                                              | Equipment                                                                                                  |
| ZX 60                                                        | तन्ता अध्य                                                                                                 |
| 14A 80                                                       | full keyboard                                                                                              |
| Z: 51                                                        | Printer                                                                                                    |
| TS 1000                                                      | type                                                                                                    |
| 75 2000                                                      | other interface                                                                                            |
| Special interest use for computer: 1e, business, other, etc. | er: ie, games, ham radio interface,                                                                        |
| Languages: Basic                                             | 0:her                                                                                                    |
| No. of years computer experience                             |                                                                                                    |
| What committees would you like to serve on?                  | to serve on?                                                                                               |

# 

If you are willing to share the programs you have written with others in the group, here's your chance. If you are willing to let others look at Copyright programs or hardware you have purchased, here's your chance. Your programs (and hardware) will be listed with other member's in a UNION LIST, to be distributed to members. Other members, wishing to see your items, will then contact you directly. The more that contribute, the better it will be!

# DATED MATERIAL

IF YOU ARE NOT A MEMBER OF CATS, THIS IS THE ONLY ISSUE YOU WILL RECIEVE

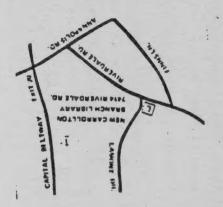

BULK RATE

U. S. POSTAGE
PAIN NO. 40
Permit No. 40
RANDALLSTOWN, MD.

CATS Newsletter P.O. Box 725 Bladensburg MD 20710

The mailing address of the <u>Capitol Area Timex/Sinclair User's</u>
<u>Group</u> is:

Capitol Area Timex/Sinclair User's group P.O. Box 725 Bladensburg, MD 20710

CATS is a non-profit special interest organization dedicated to serving the interests of those who own, use, or are interested in learning more about the Timex/Sinclair family of personal computers.

The official contact person for CATS is Jim Wallace: (301) 699-8712 (anytime).

Meetings are held on the second Saturday of each month at 2 P.M. in the large meeting room of the New Carrollton Branch Public Library.

Ham Radio Network Information

QZX Net...Wednesdays, 9p.m. local time; 14.345 MHz NV4F NCS

Eastern Regional Sinclair Net...Sundays, 1600 Z; 7.245 MHz

KQ2F NCS